#### How to build a consortium

Martina Desole
NMBP National Contact Point
desole@apre.it

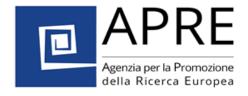

#### Overview

- 1. Horizon 2020 project consortium: basic knowledge and terminology
- 2. How to build your network
- 3. How to get help: NCP network
- 4. Enterprise Europe Network

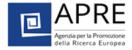

## 1. Horizon 2020 project consortium: basic knowledge and terminology

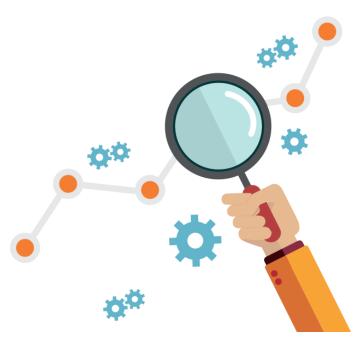

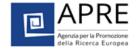

#### Type of participation within a consortium

- Coordinator
- Participants
- Third-parties

Beneficiaries

Horizon 2020 distinguishes 4 basic types of third-party support

The purchase of goods and services

Work done by "linked third parties"

**Subcontracts** 

Other third-party contributions

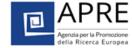

## Horizon 2020 project consortium: what to look for (1)

#### Keep in mind that a right partner

- Could be from Academia, Industry, SMEs, NGOs, etc.
- Should be committed
- Should have skills in a particular field
- Should ideally (not obligatory) have previous experience in EU projects/international cooperation projects

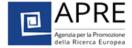

#### Horizon 2020 project consortium: what to look for (2)

#### Think about partners within your consortium

- **WELL BALANCED:** geographical spread, expertise and type of organisation (Academia, Research centers, Industry, SMEs,...)
- RELIABLE

## Potential success A fully integrated and balanced team

- Critical mass
- Complementary, clear roles & functions
- No overlaps, no duplications

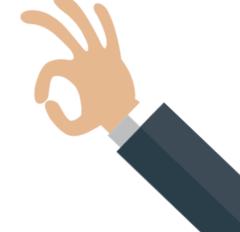

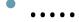

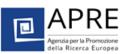

#### Horizon 2020 project consortium: what to look for (3)

## Potential success A fully integrated and balanced team

- •
- Experienced in EU-RTD projects (not obligatory)
- Knowledge of the reputation of core partners
- Involvement of SMEs, if relevant in the call
- Involvement of consumer organisation, European association etc.
   (according to the topic)
- Different interests in the project complementing each other

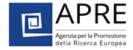

#### Horizon 2020 project Consortium: what to look for (4)

Identify the right partner for a specific topic

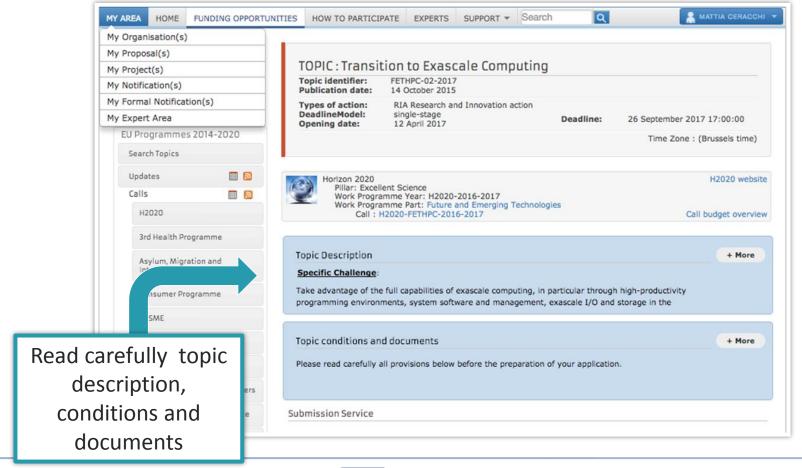

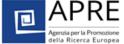

## 2. How to build your network

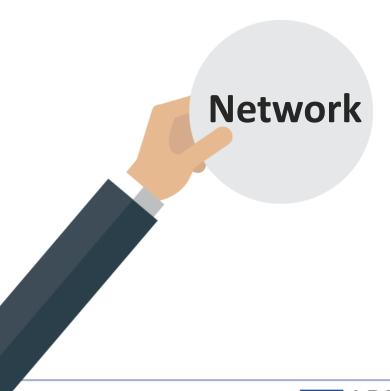

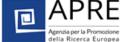

#### Learn from successful projects

- Build the most of what you have: use your own existing networks.
- Best starting point: look at collaborations/links you have at international, European level
- Participant Portal Partner Search:
   https://ec.europa.eu/research/participants/portal/desktop/en/organisations/partner\_search.html
- Find which institutions and/or consortia have **won projects already** in Horizon 2020 and/or FP7?
- Read scientific publications in your field and take note of who is working on it
- Look for ongoing and past projects in CORDIS:

  https://cordis.europa.eu/

#### Existing contacts vs new contacts – Pros and Cons

| Type of contact  | Pros                                                                                                    | Cons                                                                                                    |
|------------------|----------------------------------------------------------------------------------------------------|----------------------------------------------------------------------------------------------------|
| Existing contact | <ul> <li>Most effective</li> <li>Most reliable and predictable (worked together previously)</li> </ul>                      | <ul> <li>Often not suitable<br/>for a planned<br/>project (especially<br/>when looking for<br/>complementary<br/>skills)</li> </ul> |
| New contact      | <ul> <li>Easier to find<br/>suitable partners for<br/>a planned project</li> <li>Several forms of<br/>assistance</li> </ul> | • More <b>risky</b>                                                                                                    |

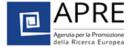

#### Be in the (international) right place

#### **Attend**

- Networking events
- Brokerage events
- Information days

#### **Organised by**

• EU relevant actors (European Commission, EEN, NCPs, ...)

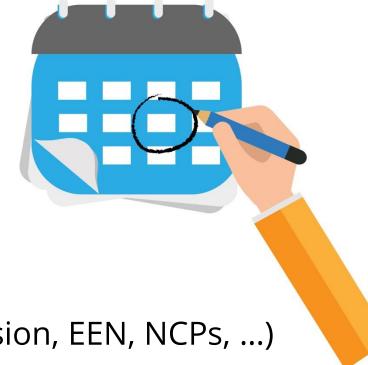

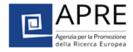

#### Be pragmatic!

- Speak to colleagues at conferences and events
- Invite them to join your project
- Ask to join their projects
- Don't disappear after the event finishes

#### Be prepared!

 Don't show up to networking events without a clear idea of your objectives (e.g. use elevator pitch, catchy PPTs,...)

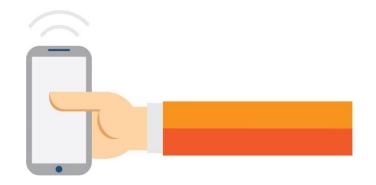

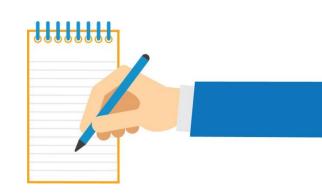

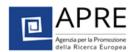

#### Be visible!

Publish **your profile** and look for your **potential partner** in the **thematic research partner platforms** relevant for **issues** of your

interest...

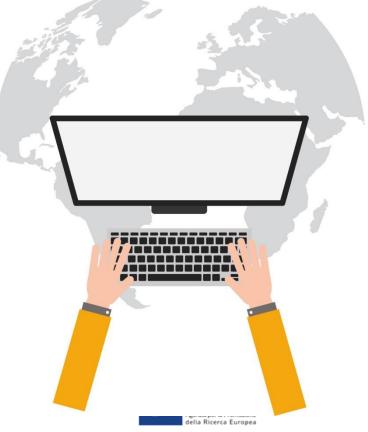

### 3. Partner search tools

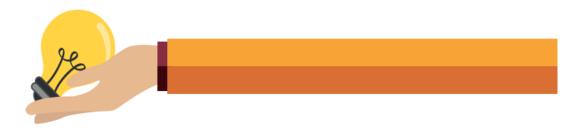

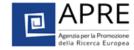

#### Participant Portal Partner Search

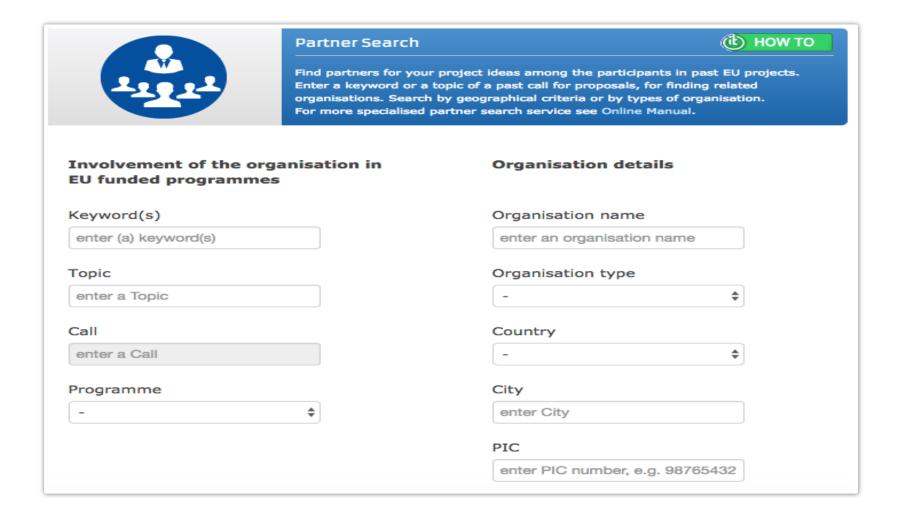

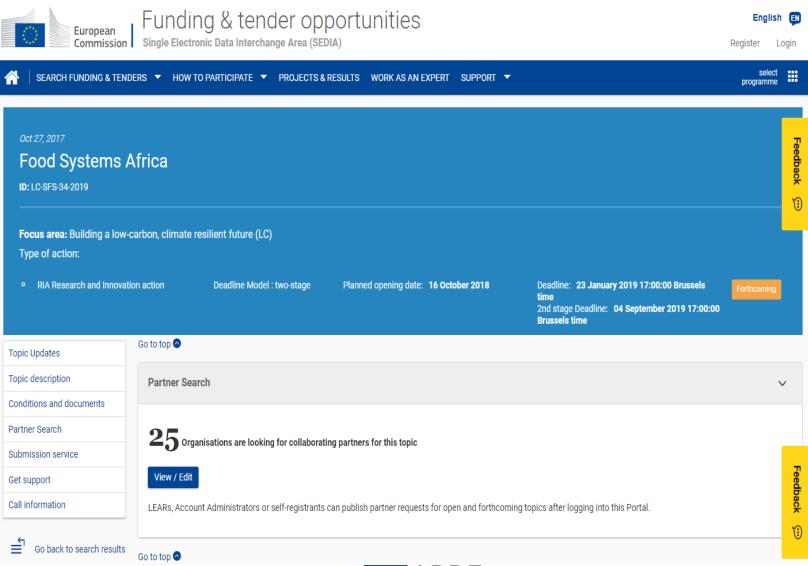

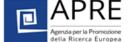

#### Partner search via databases

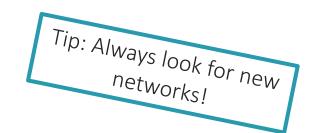

- Database of the EU
  - https://cordis.europa.eu/partners/web/guest/home
- Ideal-ist (ICT): <a href="http://www.ideal-ist.eu/partner-search/pssearch">http://www.ideal-ist.eu/partner-search/pssearch</a>
- NMP: <a href="https://www.nmp-partnersearch.eu/index.php">https://www.nmp-partnersearch.eu/index.php</a>
- 3. SC Energy: <a href="http://www.partnersearch.c-energy2020.eu/">http://www.partnersearch.c-energy2020.eu/</a>
- 5. SC Climate: <a href="http://partnersearch.ncps-care.eu/">http://partnersearch.ncps-care.eu/</a>
- 6. SC SSH: <a href="http://www.net4society.eu/public/pss.php">http://www.net4society.eu/public/pss.php</a>
- 7. SC Security: <a href="http://www.security-research-map.eu/">http://www.security-research-map.eu/</a>
- EEN (SME): <a href="http://een.ec.europa.eu/services/going-international">http://een.ec.europa.eu/services/going-international</a>

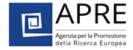

## 4. How to get help: NCP network

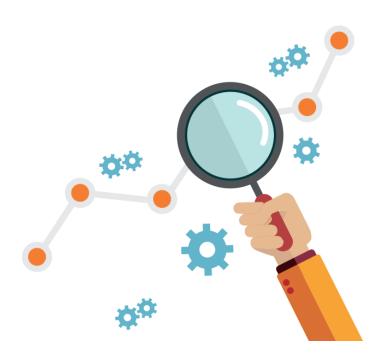

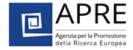

#### How to get help

#### **National Contact Points (NCPs)**

- Nationally organised network of experts by subject areas
- Services include assistance in partner search (usually relying on their own databases)
- Dissemination of calls for expressions of interest and calls for proposals through various channels
- Organisation of training sessions (good way of meeting potential partners)

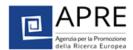

#### **NMP TeAM**

#### Network of the NCPs for NMBP

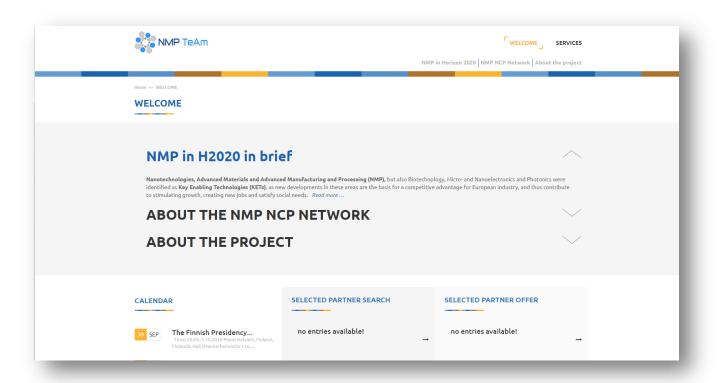

- Assistance in Partner Search
- Brokerage events organization (see «profiles» section in the website)
- Webinars for participants
- News

http://www.nmptea.eu

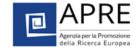

## 5. Enterprise Europe Network

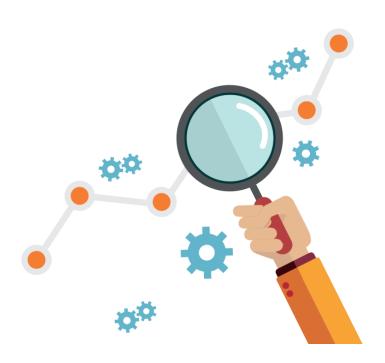

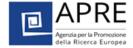

## Enterprise Europe Network (EEN)

- 60 Countries covered
- 600 organizations involved
- 3000 consultants
- 17 Sector Groups

https://een.ec.europa.eu/

Partnering opportunities:

https://een.ec.europa.eu/tools/services/SearchCenter/Search/ProfileSimpleSearch?shid=32db25cb-726f-43b0-8b5f-7742d0935799

The EEN Agrifood Sector Group launched a SC2 Partner Search tool:

https://sites.google.com/site/asgprofiles/participate

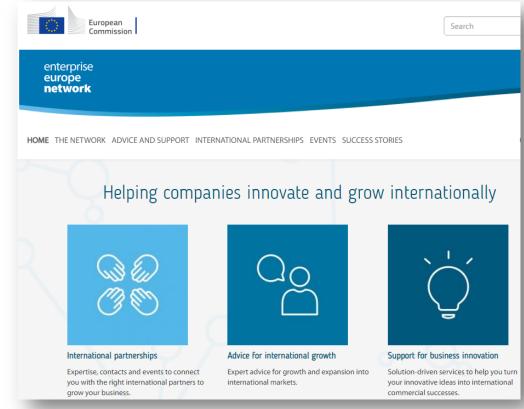

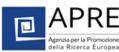

# Thank you very much for your attention, Martina APRF

www.apre.it

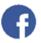

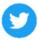

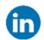

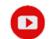

Agenzia per la Promozione della Ricerca Europea

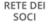

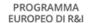

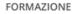

SUPPORTO ALL' INNOVAZIONE

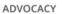

COOPERAZIONE INTERNAZIONALE

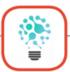

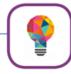

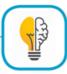

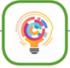

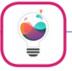

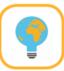